## Shtypja në shtypës (File – Print)

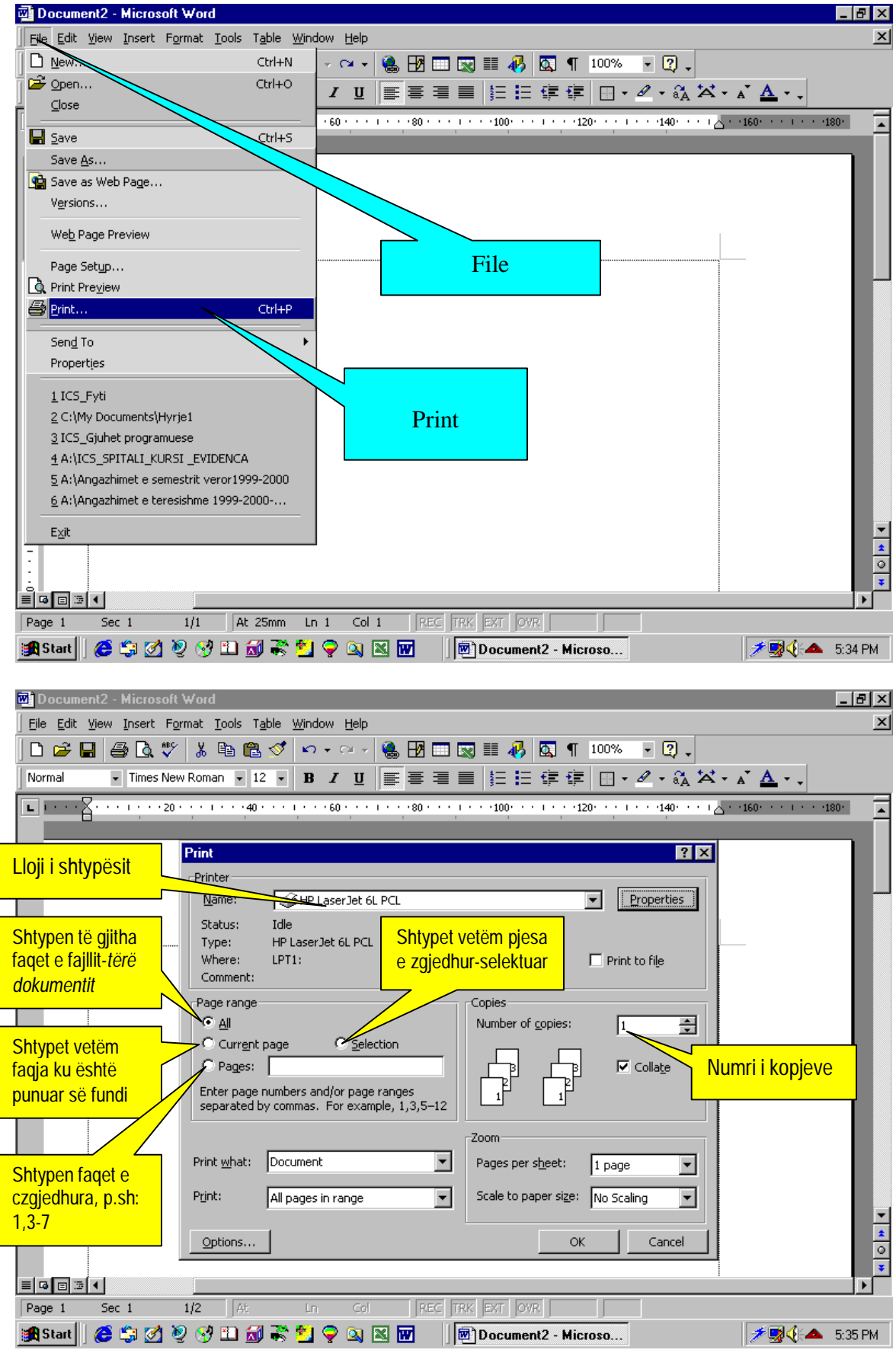

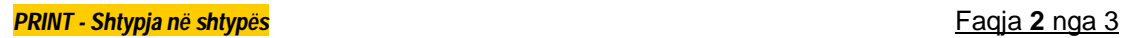

## *Zgjedhja e formatit të fletës dhe e orientimit*

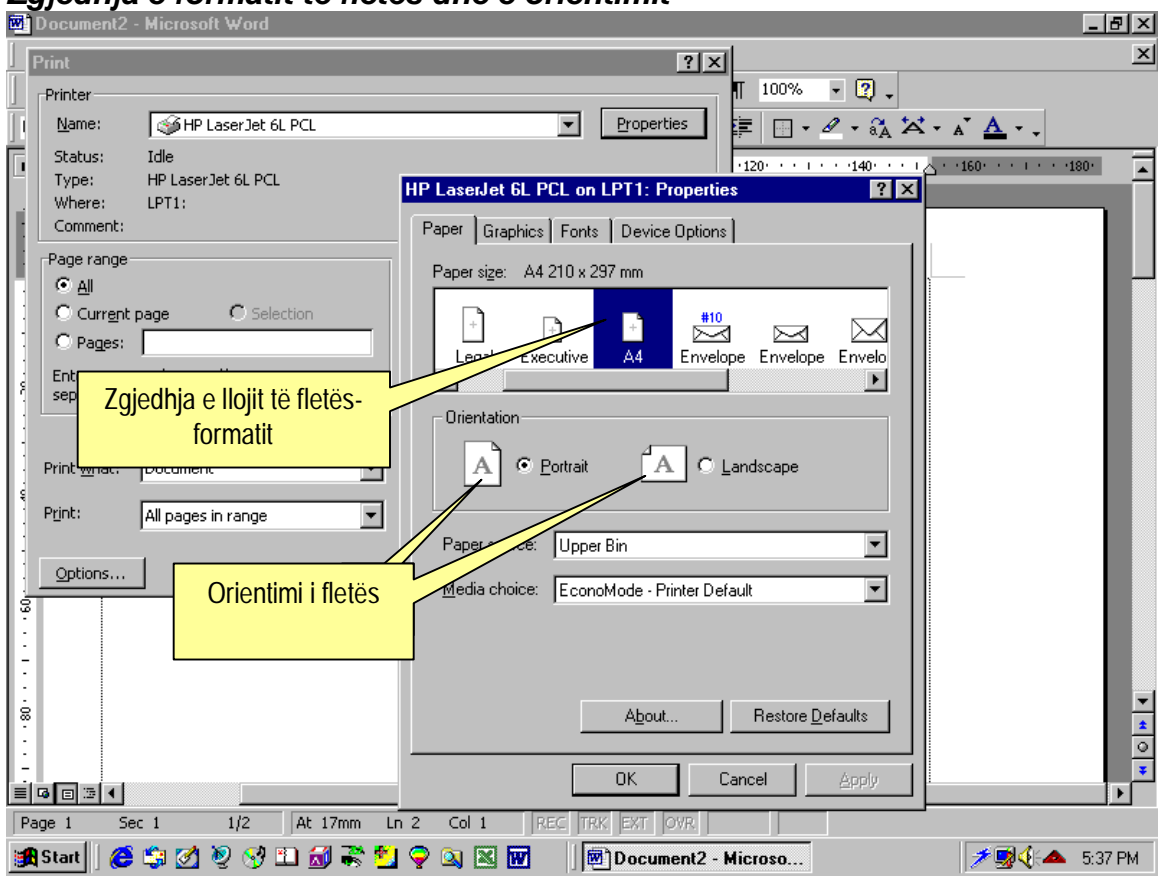

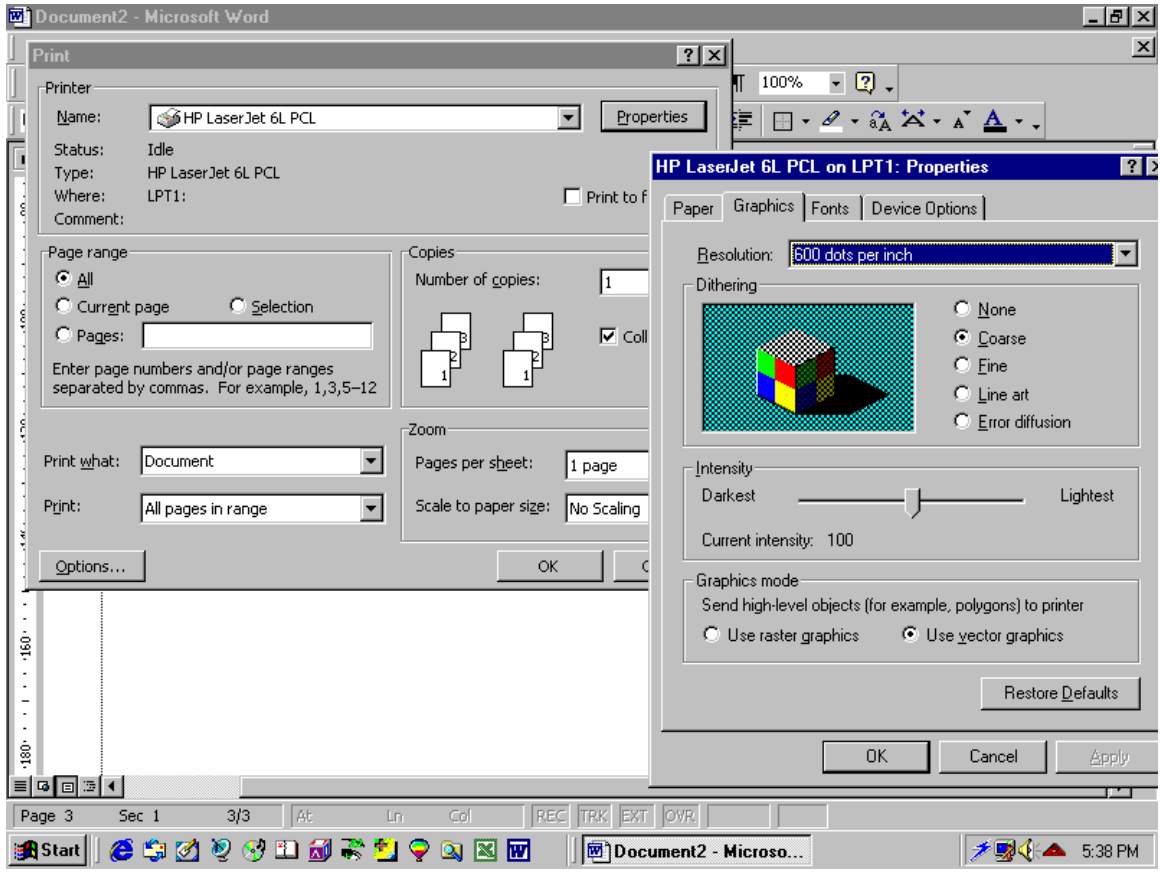

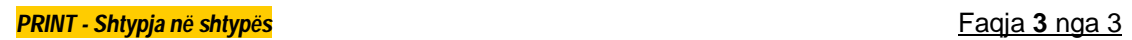

## Zgjedhja e opcioneve të shtypjes

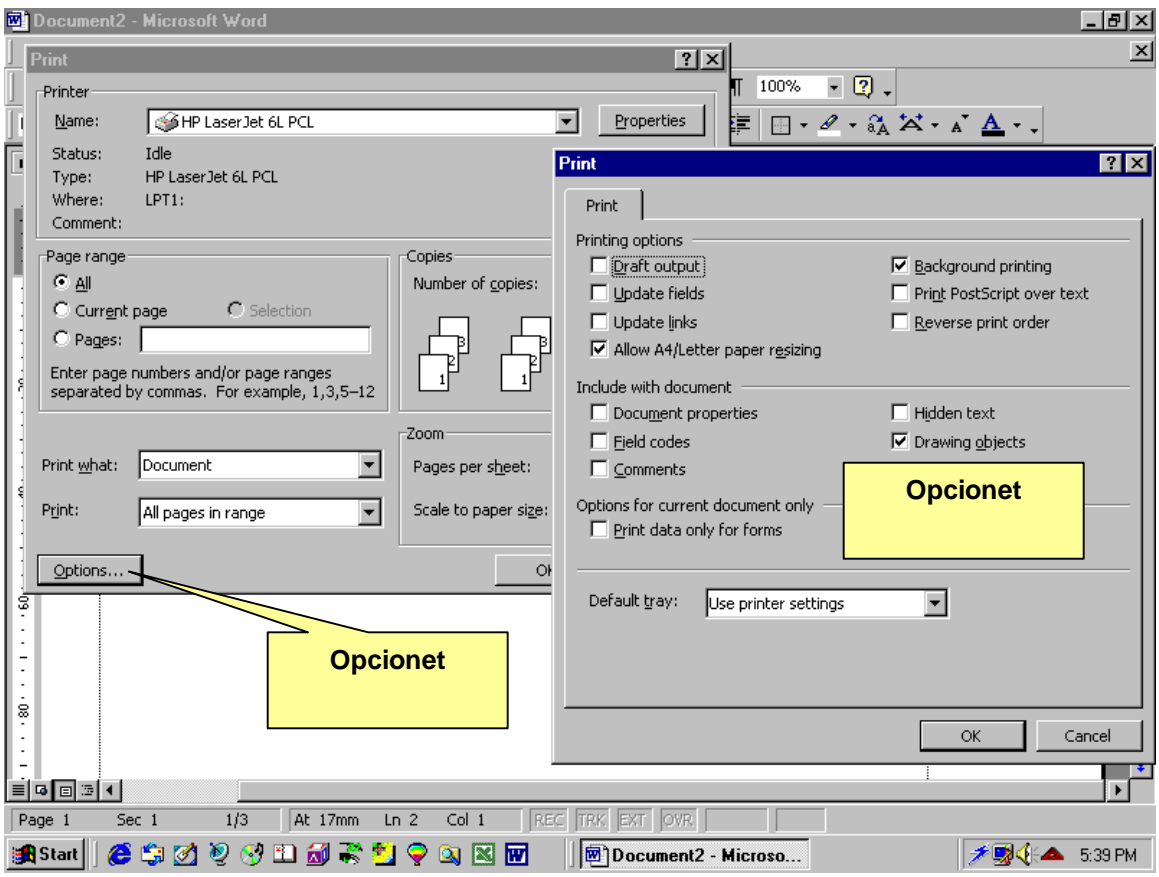